## **Специальная программа «Госзаказчик - 2024»**

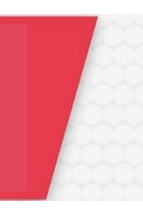

## **Инструкция по оформлению заявки на участие в программе:**

Для корректного оформления заявки на участие в специальной программе на Вашем компьютере должен быть установлен сертификат электронной подписи для работы на электронных площадках в качестве Заказчика по 44-ФЗ (выдан Удостоверяющим центром Федерального казначейства).

- I. Оформление индивидуальной заявки:
	- 1. Выберите сертификат электронной подписи, которым будет подписана заявка. Выбор сертификата осуществляется в нижней части экрана;
	- 2. Поля заявки «Наименование организации», «ИНН организации», «ФИО специалиста» будут заполнены автоматически сведениями из сертификата, необходимо проверить правильность их заполнения;
	- 3. Заполните поля «Наименование субъекта», «КПП организации» и «E-mail специалиста»;
	- 4. Нажмите кнопку «Отправить заявку».
- II. Оформление групповой заявки (если заявка оформляется на нескольких специалистов организации (подведомственных организаций)):
	- 1. Выберите сертификат электронной подписи, которым будет подписана групповая заявка. Выбор сертификата осуществляется в нижней части экрана;
	- 2. Скачайте [шаблон](https://profizakupok.rts-tender.ru/application/files/%D0%A8%D0%B0%D0%B1%D0%BB%D0%BE%D0%BD.xlsx), заполните его корректными данными и сохраните на компьютере. Обратите внимание: в шаблоне представлен пример заполнения заявки, который необходимо удалить;
	- 3. В форме заявки нажмите кнопку «Выберите файл» или «Обзор» и прикрепите файл, сформированный с помощью шаблона;
	- 4. Заполните поле «Наименование субъекта» и нажмите кнопку «Отправить заявку». В случае оформления групповой заявки она будет подписана выбранной электронной подписью.

В течение часа на указанные в заявке адреса электронной почты поступит ссылка для получения доступа к программе «Госзаказчик - 2024».

По всем вопросам, связанным с оформлением заявки и участие в программе необходимо обращаться в Отдел продвижения образовательных программ «РТС-тендер»:

Телефон: 8 499 653 82 73

E-mail: [academy@rts-tender.ru](mailto:academy@rts-tender.ru)